## **FUZZY CLUSTERING IN REAL ESTATE**

*Petr Dostál* 

Brno University of Technology, European Polytechnic Institute, Kunovice

#### **Abstract**

**There are different methods used as supports for decision-making processes. Fuzzy logic has had successful applications in business. In this article the fuzzy clustering method is used in the field of real estates. The fundamental of fuzzy logic clustering is mentioned. The case of use is presented on real estate's clustering by means of fuzzy logic.** 

## **1 Introduction**

The soft computing plays very important roles also in real estate decision making. The application of the fuzzy clustering is realized on the case of real estate grouping. Popular notions of clusters include groups with low distances among the cluster members. The fuzzy clustering could be used, not only neural networks or evolutionary algorithms. The program MATLAB® with Fuzzy Logic Toolbox is used.

## **2 Theory**

Cluster analysis or clustering is the task of grouping a set of objects in such a way that objects in the same group (called cluster) are more similar (in some sense or another) to each other than to those in other groups (clusters). In hard clustering, data is divided into distinct clusters, where each data element belongs to exactly one cluster. In fuzzy clustering (also referred to as soft clustering), data elements can belong to more than one cluster, and associated with each element is a set of membership levels. These indicate the strength of the association between that data element and a particular cluster. Fuzzy clustering is a process of assigning these membership levels, and then using them to assign data elements to one or more clusters.

One of the most widely used fuzzy clustering algorithms is the fuzzy *c*-means algorithm [3]. The fuzzy *c*-means algorithm attempts to partition a finite collection of *n* elements  $X = \{x_1, x_2, \ldots, x_n\}$ into a collection of *c* fuzzy clusters with respect to some given criterion. Given a finite set of data, the algorithm returns a list of *c* cluster centers where each element and a partition matrix  $W = w_{ii} \in [0,1]$ ,  $i=1,2,\ldots,n$ ,  $j=1,2,\ldots,n$ , c, where each element  $w_{ij}$  tells the degree to which element  $x_i$  belongs to cluster  $c_j$ , the fuzzy  $c$ -means aims to minimize an objective function. The standard function is

$$
w_{k}(x) = \frac{1}{\sum_{j} \left( \frac{d (\text{center}_{k,x})^{2/(m-1)}}{d (\text{center}_{j,x})} \right)^{2/(m-1)}},
$$

this differs from the *k*-means objective function by the addition of the membership values  $u_{ii}$  and the fuzzifier *m*. The fuzzifier *m* determines the level of cluster fuzziness. A large *m* results in smaller memberships  $w_{ij}$  and hence, fuzzier clusters. In the limit  $m = 1$ , the memberships  $w_{ij}$  converge to 0 or 1, which implies a crisp partitioning. In the absence of experimentation or domain knowledge, *m* is commonly set to 2. The basic fuzzy *c*-means algorithm, given *n* data points  $(x_1, x_2, \ldots, x_n)$ , to be clustered, a number of *c* clusters with  $(c_1, c_2, \ldots, c_n)$  and *m* the level of cluster fuzziness with.

In fuzzy clustering, every point has a degree of belonging to clusters, as in fuzzy logic, rather than belonging completely to just one cluster. Thus, points on the edge of a cluster may be in the cluster to a lesser degree than points in the center of cluster. An overview and comparison of different fuzzy clustering algorithms is available.

Any point *x* has a set of coefficients giving the degree of being in the *k*-th cluster  $w_k(x)$ . With fuzzy *c*-means, the centroid of a cluster is the mean of all points, weighted by their degree of belonging to the cluster

$$
c_k = \frac{\sum_{x} w_k(x)x}{\sum_{x} w_k(x)}.
$$

The degree of belonging,  $w_k(x)$ , is related inversely to the distance from x to the cluster center as calculated on the previous pass. It also depends on a parameter *m* that controls how much weight is given to the closest center.

# **3 Real Estate Fuzzy Clustering**

The application of fuzzy clustering is realized on the cases study of real estates. The solved clustering is based on sorting of real estate's according their parameters. In other words, we have to find the real estate's with similar parameters. The variables are as follows: *Price*, *Region* and *Area*. Data are represented by 46 objects. See Table 1.

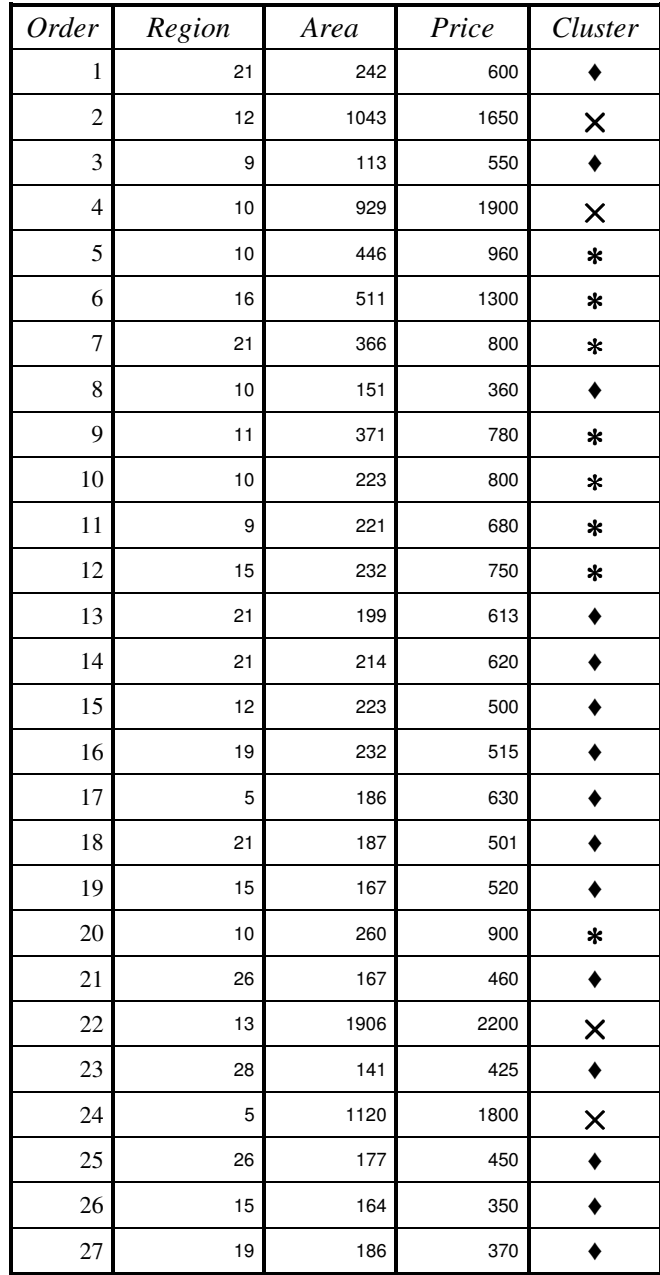

| 28 | 14 | 149      | 288      |          |
|----|----|----------|----------|----------|
|    |    |          |          |          |
| 29 | 17 | 145      | 300      |          |
| 30 | 15 | 121      | 375      |          |
| 31 | 10 | 465      | 102<br>0 | $\ast$   |
| 32 | 15 | 120      | 310      |          |
| 33 | 15 | 280      | 520      |          |
| 34 | 10 | 125<br>0 | 188<br>8 | $\times$ |
| 35 | 13 | 488      | 116<br>0 | $\ast$   |
| 36 | 14 | 394      | 847      | $\ast$   |
| 37 | 10 | 233      | 575      |          |
| 38 | 11 | 235      | 733      | $\ast$   |
| 39 | 9  | 221      | 680      | $\ast$   |
| 40 | 11 | 144      | 477      |          |
| 41 | 15 | 164      | 350      |          |
| 42 | 14 | 149      | 288      |          |
| 43 | 16 | 154      | 434      |          |
| 44 | 20 | 223      | 568      |          |
| 45 | 21 | 203      | 521      |          |
| 46 | 27 | 162      | 445      |          |

Table 1. Real estate's data

The output will be the classification of real estate's according their characteristic to clusters. The software MATLAB and its Fuzzy Logic Toolbox is used for the software applications. The example presents the objects recorded in MS Excel format in *FCr.xlsx* file. This task is solved by the program *FCr.m*. See Program 1.

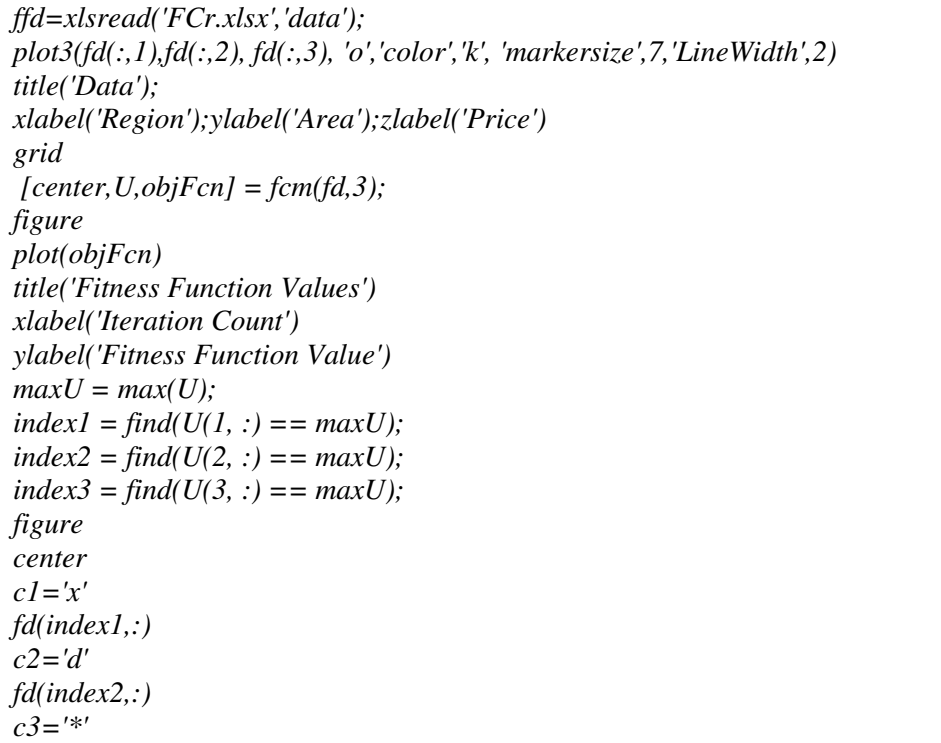

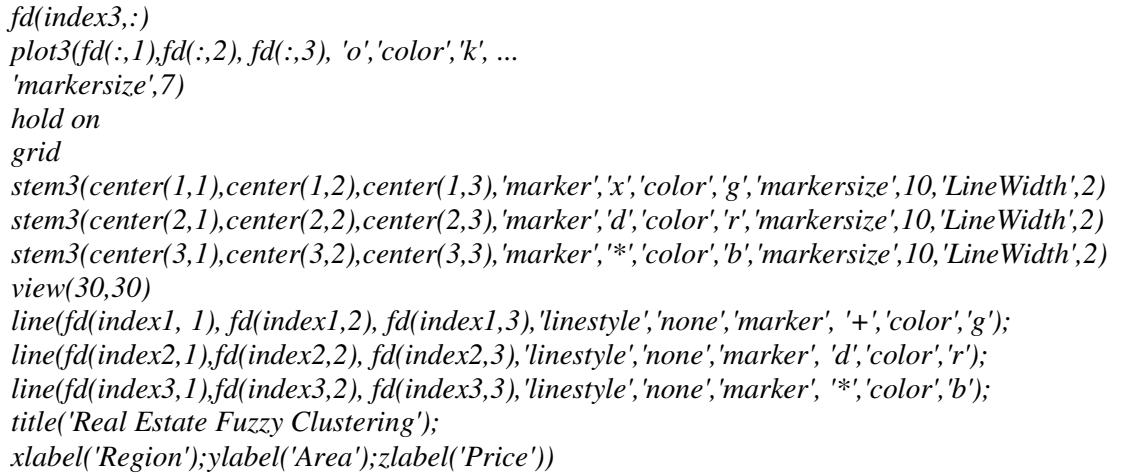

### Program 1. M-file *FCr.m*

The program is started using the command *FCr* in the MATLAB program environment. The number of clusters is set up to 3. During the calculation the iteration count is displayed. When the calculation is finished the output results, the coordinates of centroids and assign of product to centroids are displayed. See Result 1.

```
Iteration count = 1, obj. fcn = 6473942.582957 
Iteration count = 2, obj. fcn = 4990849.902495 
Iteration count = 3, obj. fcn = 4119520.114002 
…… 
Iteration count = 36, obj. fcn = 1700291.226249 
Iteration count = 37, obj. fcn = 1700291.226236 
Iteration count = 38, obj. fcn = 1700291.226229 
center = 1.0e+03 * 
           0.0163 0.1668 0.4281 
           0.0098 1.2087 1.864 
          0.0126 0.3384 0.8534 
c1 = \bulletans = 
   21.0000 242.0000 600.0000 
    9.0000 113.0000 550.0000 
   10.0000 151.0000 360.0000 
   21.0000 199.0000 613.0000 
  21.0000 214.0000 620.0000 
   12.0000 223.0000 500.0000 
   19.0000 232.0000 515.0000 
    5.0000 186.0000 630.0000 
  21.0000 187.0000 501.0000 
   15.0000 167.0000 520.0000 
   26.0000 167.0000 460.0000 
   28.0000 141.0000 425.0000 
   26.0000 177.0000 450.0000 
   15.0000 164.0000 350.0000 
   19.0000 186.0000 370.0000 
   14.0000 149.0000 288.0000 
   17.0000 145.0000 300.0000 
   15.0000 121.0000 375.0000 
   15.0000 120.0000 310.0000 
   15.0000 280.0000 520.0000
```

|                     |        | 10.0000 232.9000 575.0000 |
|---------------------|--------|---------------------------|
|                     |        | 11.3333 143.6667 476.6667 |
|                     |        | 15.0000 164.0000 350.0000 |
|                     |        | 14.0000 148.6000 288.0000 |
|                     |        | 15.5000 154.4500 433.7500 |
|                     |        | 20.0000 222,8500 567.5000 |
|                     |        | 20.5000 203.3250 521.0000 |
|                     |        | 26.6667 161.5000 445.0000 |
|                     |        |                           |
| $c2 = \mathsf{X}$   |        |                           |
| ans = $1.0e + 03$ * |        |                           |
| 0.0120              | 1.0430 | 1.6500                    |
| 0.0100              | 0.9290 | 1.9000                    |
| 0.0130              | 1.9060 | 2.2000                    |
| 0.0050              | 1.1200 | 1.8000                    |
| 0.0100              | 1.2495 | 1.8875                    |
|                     |        |                           |
| $c3 = *$            |        |                           |
| ans = 1.0e + 03 $*$ |        |                           |
| 0.0100              | 0.4460 | 0.9600                    |
| 0.0160              | 0.5110 | 1.3000                    |
| 0.0210              | 0.3660 | 0.8000                    |
| 0.0110              | 0.3710 | 0.7800                    |
| 0.0100              | 0.2230 | 0.8000                    |
| 0.0090              | 0.2210 | 0.6800                    |
| 0.0150              | 0.2320 | 0.7500                    |
| 0.0100              | 0.2600 | 0.9000                    |
| 0.0100              | 0.4650 | 1.0200                    |
| 0.0130              | 0.4878 | 1.1600                    |
| 0.0140              | 0.3943 | 0.8467                    |
| 0.0107              | 0.2353 | 0.7333                    |
| 0.0090              | 0.2210 | 0.6800                    |

Results 1. Results of calculation

The program displays the graph where each real estate is represented by circle according its *Price*, *Region* and *Area*. See Figure 1.

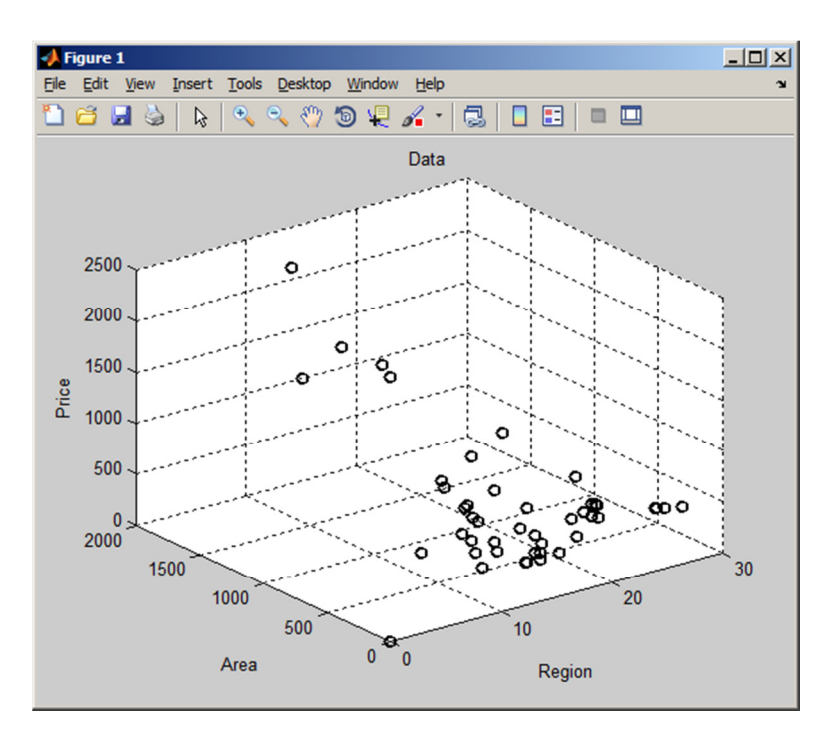

Figure 1. Three-dimensional graph – real estates

It is suitable to search the fitness function values dependent on number of iteration. The graph presents good process of iteration. See Figure 2.

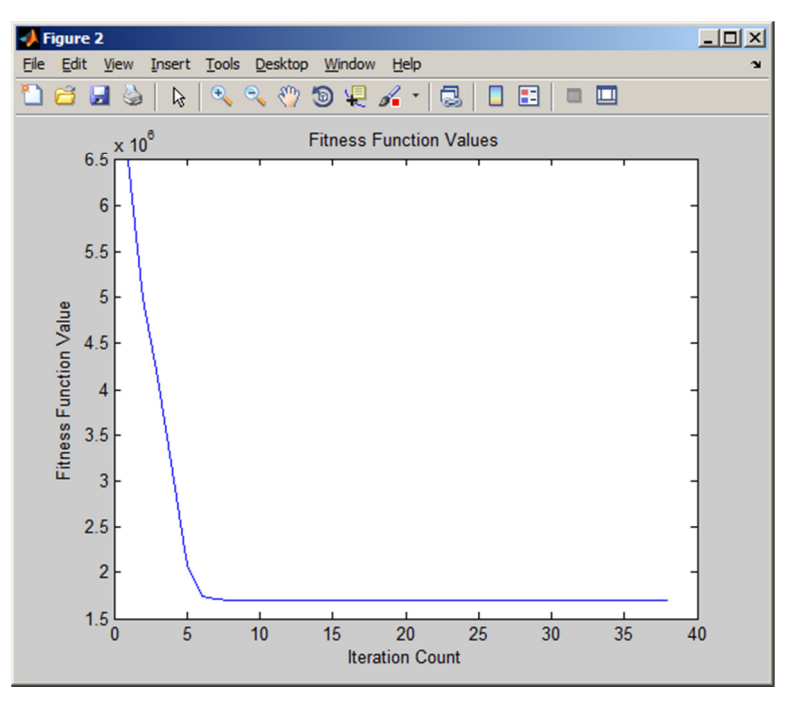

Figure 2. Fitness function values

The results are presented by coordinates of clusters and assignment of real estates to the clusters. A three-dimensional stem graph is drawn. See Figure 3. See also right column Cluster of Table 1.

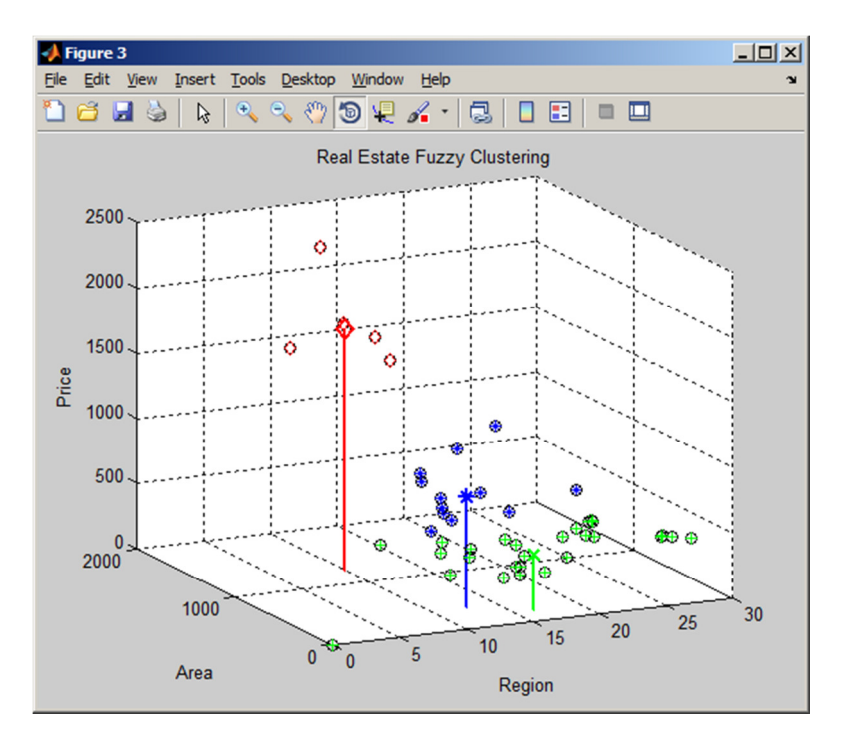

Figure 3. Graph – Real estate clustering

## **4 Conclusion**

The results are presented by centroids of three clusters marked  $\bullet, \times, \ast$  and assignment of real estates to the clusters. The results presents the case where the cluster ♦ includes the group of real estates of middle price, good region and middle area, the cluster ∗ includes the group of real estate's of high price, in excellent region and high area, the cluster  $\times$  includes the real estate's low price, bad region and small area. The fuzzy model enables to cluster the real estate's according their price, region and area. The tasks from practice lead to multi-dimensional ones, where their graphical presentation is impossible: the image of the solution is in a hyper sphere, when the variables could be price, region, area, type of real estate, number of rooms, number of floors, equipment of real estate etc. The example mentioned above is an application of the use of fuzzy logic for decision making of real estate's managers.

## **References**

- [1] Aliev, A., Fazlollahi, B., & Aliev, R. (2004). *Soft computing and its applications in business and economics*. USA: Springer.
- [2] Altroc, C. (1996). *Fuzzy logic & neurofuzzy applications in business & finance*. USA: Prentice Hall.
- [3] Bezdek, James C. (1981). *Pattern Recognition with Fuzzy Objective Function Algorithms*. USA: Springer.
- [4] Chen, S., Wang, P., & Wen, T. (2004). *Computational intelligence in economics and finance*. USA: Springer.
- [5] Chen, S., Wang, P., & Wen, T. (2007). *Computational intelligence in economics and finance*. Volume II, USA: Springer.
- [6] Dostál, P. (2011). *Advanced decision making in business and public services*. Czech Republic: CERM Academic Publishing House.
- [7] Dostál, P. (2012a). The use of soft computing for optimization in business, economics, and finance. *Meta-Heuristics Optimization Algorithms in Engineering, Business, Economics, and Finance*, USA: IGI Globe.
- [8] Dostál, P. (2012b). The use of optimization methods in business and public services. *Handbook of Optimization*, USA: Springer.
- [9] Dostál, P. (2013a). The use of soft computing methods for forecasting in business, their applications in practice. *Nostradamus: Modern Methods of Prediction, Modeling and Analysis of Nonlinear Syst*ems, USA: Springer.
- [10] Dostál, P. (2013b). The Use of Soft Computing in Management. *Handbook of Research on Novel Soft Computing Intelligent Algorithms: Theory and Practical Applications*, USA: IGI Globe.
- [11] Gil-Lafuente, A.M., Gil-Lafuente, J., & Merigó-Lindahl, J.M., (2012). *Soft computing in management and Business Economics*, USA: Springer.
- [12] Ribeiro, R., & Yager, R. (1999). *Soft Computing in Financial Engineering*, USA: Springer.
- [13] Ruan, D., & Fedrizzi, M. (2001) *Soft Computing for Risk Evaluation and Management*, vol 76, USA: Springer.
- [14] Vasant, P. (2003). Application of fuzzy linear programming in production planning, *Fuzzy Optimization and Decision Making*, 2 (3), pp. 229-241.
- [15] Zadeh, L.A. (1965). Fuzzy sets. *Information and Control* 8, 338-353.
- [16] Zadeh, L.A. (2012). *A Definition of Soft Computing* adapted from L.A. Zadeh. Retrieved January 10, 2013, from http://www.soft-computing.de/def.html.

### Petr Dostál

Faculty of Business and Management, Department of Informatics, Kolejní 4, 612 00 Brno European Polytechnic Institute, Osvobození 699, 686 04 Kunovice